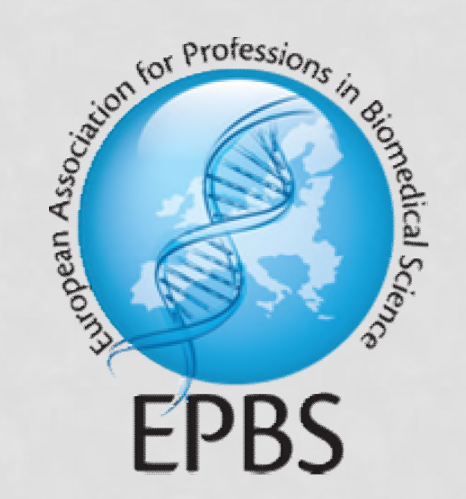

# STUDENT FORUM 2016

VIRTUAL LIBRARY FOR CPD - A START UP

# OVERVIEW

- 1. What is a Virtual Library?
- 2. Advantages of E-Learning
- 3. Types of E-Learning
	- a. Virtual microscopes
	- b. E-Learning courses
	- c. Webinars/Webcasts
	- d. Web pages of lab equipment companies
	- e. Applications for Smartphones/Tablets/…
- 4. Possible users for our virtual library
- 5. Reasons for use our virtual library
- 6. How to rate the quality/reliability of E-learning sources?
- 7. Setup for our virtual library
- 8. Categorization of data

### 1. WHAT IS A VIRTUAL LIBRARY?

A *virtual library* is an organized set of links to items (documents, software, images, databases etc.) on the network.

The purpose of a virtual library is to enable users of a site to find information that exists elsewhere on the network.

### 2. ADVANTAGES OF E-LEARNING

- Easy to access
- Can reduce costs (travel, hotel, ...)
- Can reduce absence of staff

## 3. TYPES OF E-LEARNING

- Virtual microscopes
- E-Learning courses
- Webinars
- Web pages of lab equipment companies
- Applications for Smartphones/Tablets/...

## a. VIRTUAL MICROSCOPES

- Lots of web pages
- Shots of microscope slides
- Sometimes including explanations/tools
- Histology, haematology, urinary sediments, microbiology

### a. VIRTUAL MICROSCOPES

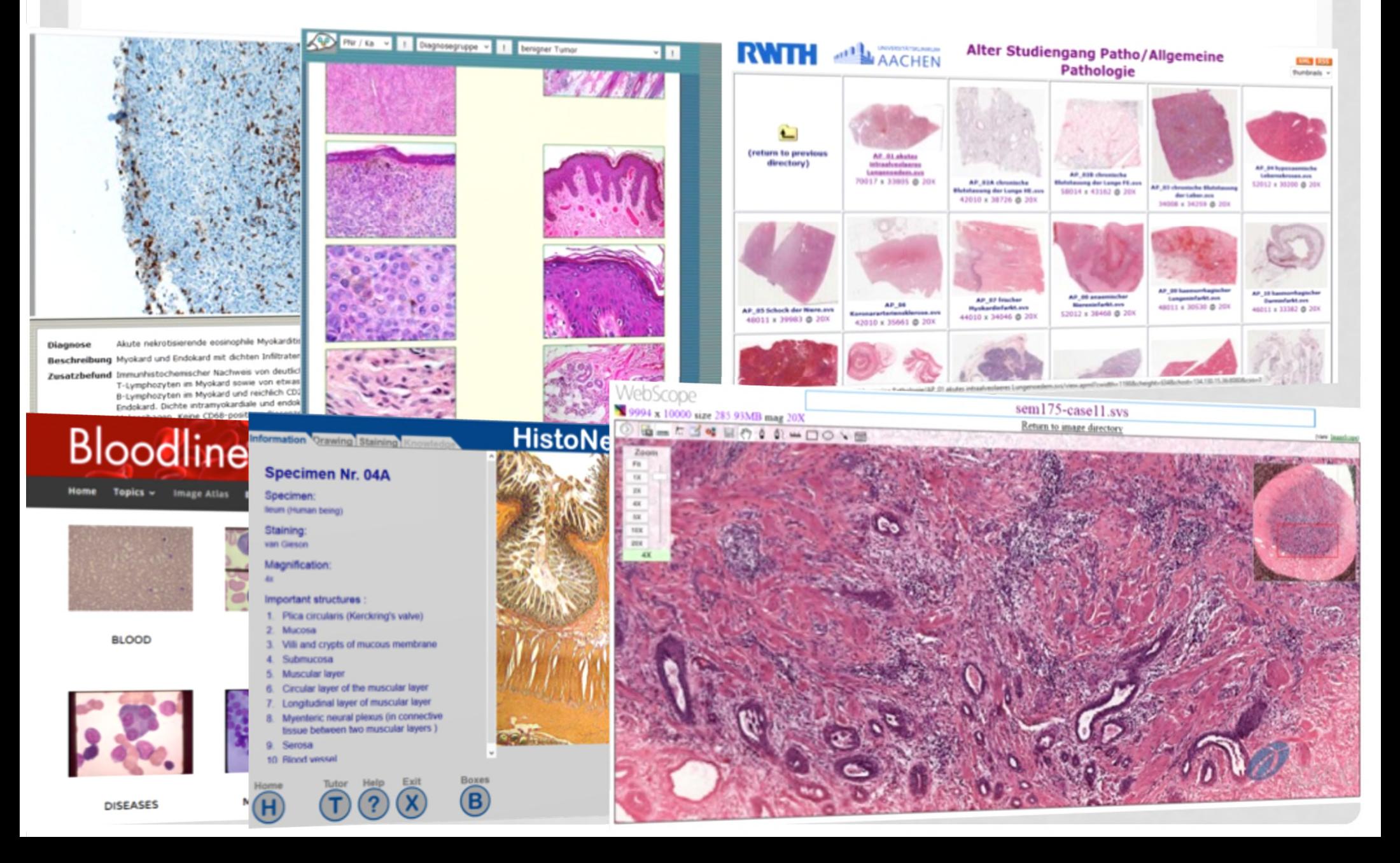

## a. VIRTUAL MICROSCOPES

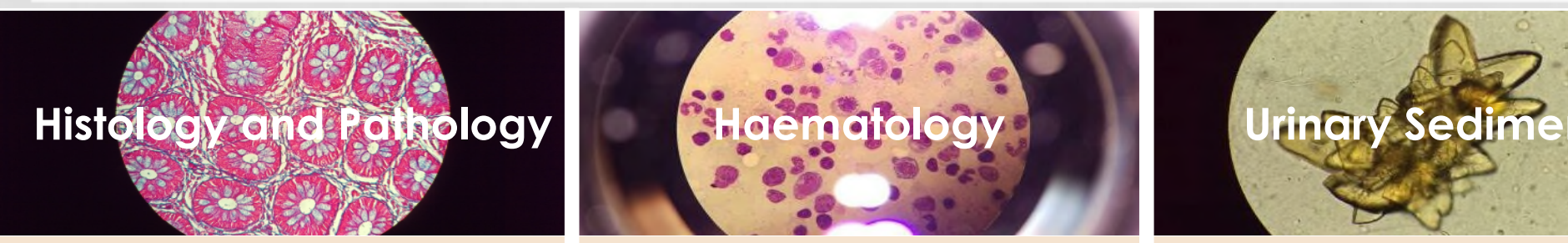

https://eliph.klinikum.uni-heidelberg.de/ http://www.bloodline.net/imageatlas/ http://pathorama.ch/ http://hematologyatlas.com/ http://cancer.digitalslidearchive.net/ http://www.sysmex.de/akademie.html http://rosaicollection.org/ http://e-

http://alf3.urz.unibas.ch/hipaku/stud/star t.cfm http://www.histonet2000.com/ http://elearning.studmed.unibe.ch/MorphoMed

### **Other/combined fields:**

http://www.bu.edu/histology/m/index.htm https://virtualmicroscope.iime.cloud/ http://www.lab.anhb.uwa.edu.au/mb140/ http://www.e-medicinimage.eu http://bls-2.heteml.jp/e-l/index.html http://library.med.utah.edu/WebPath/

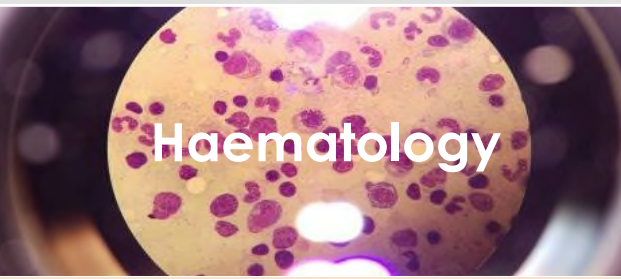

http://www.vm.rwth-aachen.de http://www.e-medicinimage.eu http://elearning.wisplinghoff.de learning.studmed.unibe.ch/hemosurf\_de mo/Demo\_E/settings.htm

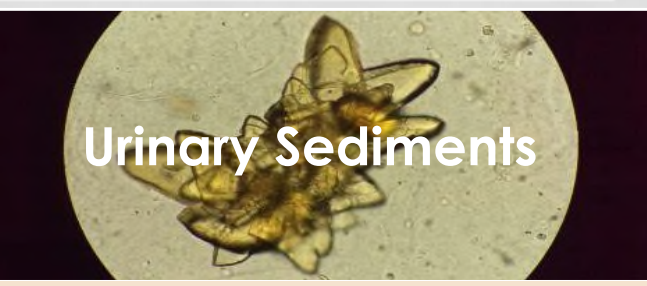

## $a_{\cdots}$  AN EXAMPLE:

### A: Learning Modules

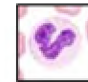

#### **White Blood Cells**

You will learn how to recognize normal and pathological leukocytes as well as toxic abnormalities of neutrophils and monocytes. You will then differentiate the leukocytes of fifteen different diseases.

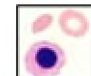

#### **Red Blood Cells**

Here, you will learn how to recognize the qualitative abnormalities of red blood cells. You will then assess the red blood cells of eleven different diseases.

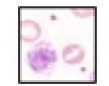

#### **Platelets**

You will learn step by step how to recognize the quantitative and qualitative abnormalities of platelets. You will then assess the platelets of five different diseases.

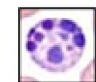

#### **Artifacts in the Blood Film**

In this module, you will learn to recognize and identify different artifacts.

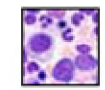

#### **Normal Bone Marrow**

You will learn step by step how to recognize normal bone marrow cells as well as how to assess cellularity and iron content.

### **B:** Reference Modules

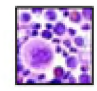

#### **Gallery of Blood and Bone Marrow Films**

In this module, you can examine the blood pictures of more than 60 diseases. For some of them the bone marrow films are presented as well.

#### **All Informational Units**

You can access the list of all the available units found in the program here.

#### **The contract of the CITY AND CONTRACT**

http://e-learning.studmed.unibe.ch/hemosurf\_demo/Demo\_E/settings.htm

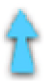

## b. E-LEARNING COURSES

- Users attend several modules
- Different kinds of resources included
- Interactive
- Finishing often with assessment and certificate
- Long-term and short-term

### b. E-LEARNING COURSES -EXAMPLE

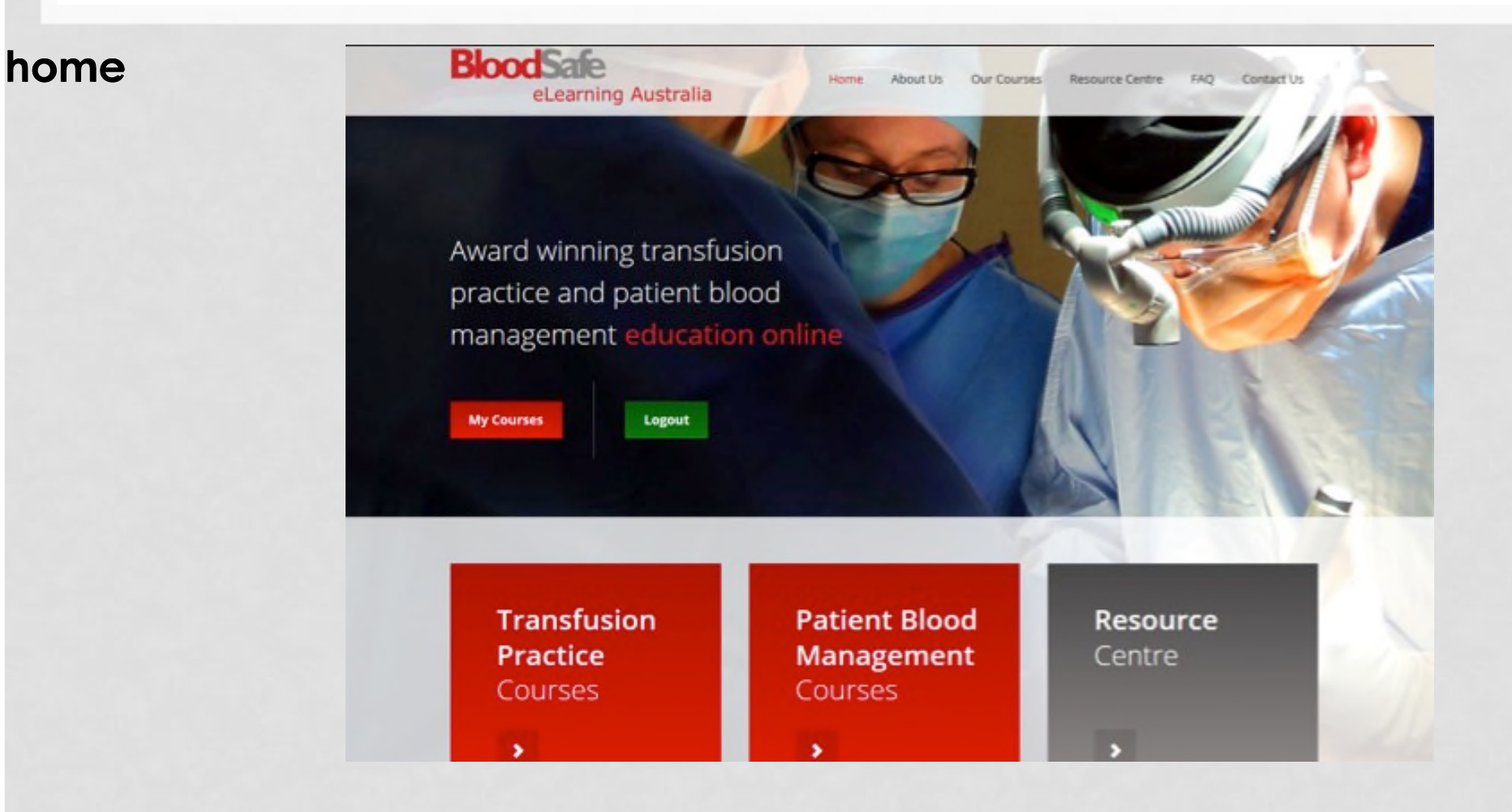

### b. E-LEARNING COURSES –EXAMPLE

### **home** home

### **course offer** course offer

**Transfusion Practice Courses** 

For direct access to the course or modules select the tab below. Further details on the course or module is available from Our Courses

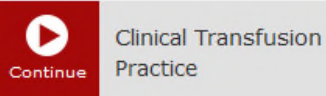

Alternatively you may only need to access certain modules of the **Clinical Transfusion Practice** course.

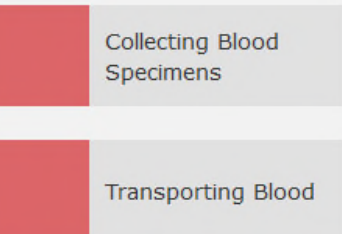

#### **Patient Blood Management Courses**

For direct access to the course or modules select the tab below. Further details on the course or module is available from Our Courses

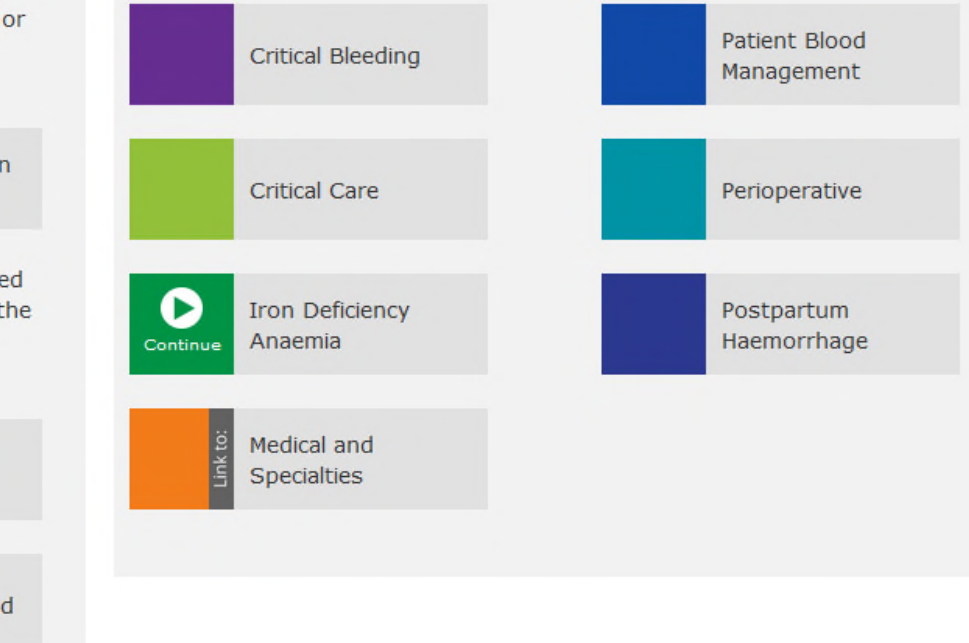

### **b. E-LEARNING COURSES -EXAMPLE**

### home

course offer

#### Introduction

1 Overview of iron deficiency anaemia

### Overview example of courses of iron deficiency

Implications of iron deficiency Stages of iron deficiency

Epidemiology

Iron metabolism

**Dietary iron** 

Iron absorption

Recommended daily intake

Summary

Assessment 1

2 Diagnosis and investigation

3 Oral iron therapy

4 Parenteral iron therapy

References

#### **Causes of iron deficiency**

Iron deficiency results when iron losses or requirements exceed absorption and is often multifactorial. Likely causes vary according to age, sex and co-morbidities, and may be physiological or pathological. Factors contributing to negative iron balance include:

- · increased iron loss (gastrointestinal and non gastrointestinal)
- · iron malabsorption (e.g. coeliac disease)
- · inadequate dietary iron intake (e.g. vegetarians and vegans)
- · increased demand for iron (e.g. rapid growth or pregnancy).

#### Children

Iron deficiency is common in children during rapid growth and erythroid expansion, especially in premature or low birth weight babies, in toddlers and preschool children, and during adolescence.

#### **Pregnancy**

Pregnancy results in an overall additional iron requirement of about 1000 mg. Translated into daily needs, the requirement is around 0.8 mg iron in the first trimester, between 4 and 5 mg in the second trimester, and > 6 mg in the third trimester.<sup>1</sup> Breastfeeding removes 1 mg of iron per day, but losses are mitigated by lactation-induced amenorrhoea if present.

#### **Adults**

Blood loss is the most important cause of iron deficiency in adults. Each millilitre of blood loss (if Hb is 150 g/L) results in loss of around 0.5 mg of iron. Gastrointestinal (GI) blood loss is the most important cause in postmenopausal women and adult men. While menstrual blood loss commonly causes IDA in pre-menopausal women, co-existent GI lesions have often been identified.

Malabsorption of iron may occur due to intestinal mucosal disorders (most frequently, coeliac disease), Helicobacter pylori<sup>2</sup>, impaired gastric acid secretion (may include prolonged use of proton pump inhibitors<sup>3</sup>) and gastric/intestinal

### **b. E-LEARNING COURSES - EXAMPLE**

### home

course offer

1 Overview of iron deficiency anaemia

#### 2 Diagnosis and investigation

Overview example of courseining anaemia

### case study

**FBF** and iron studies Laboratory investigation Functional iron deficiency Underlying cause of IDA Algorithm **Case studies** Summary

Assessment 2

3 Oral iron therapy

4 Parenteral iron therapy

References

#### Case studies - test your knowledge so far

Below are two case studies for you to check your understanding of the diagnosis and investigation of IDA. It is important to remember that determination and treatment of the underlying cause(s) of IDA and iron therapy are concurrent components of management.

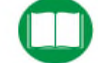

Select the icon to open the algorithm tool to assist with the case studies.

Case study 2

#### **Case study 1. Mr Wakefield**

Case study 1

**Consider the clinical information provided, then answer the series of questions.** 

#### **Case study notes**

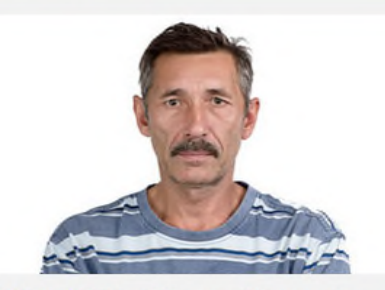

Mr Wakefield is a 52 year old man who presented to the emergency department with vomiting and abdominal pain.

**FBE results on initial presentation** 

#### **Ouestion 1 of 2**

On further questioning, Mr Wakefield had a 3 month history of intermittent abdominal pain and altered bowel habit. He was discharged home after having an abdominal XRAY and blood tests.

The FBE results should have prompted:

- O Repeat FBE in 3 months or sooner should anaemia become symptomatic
- O Haematology outpatient referral for normocytic anaemia of unclear cause
- O Ferritin level to confirm iron deficiency and referral for gastrointestinal assessment (endoscopy/colonoscopy)

Submit

92.168.1.30

## b. E-LEARNING COURSES – EXAMPLE

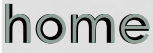

**course offer** course offer

example of cou

case study

### **assessment**

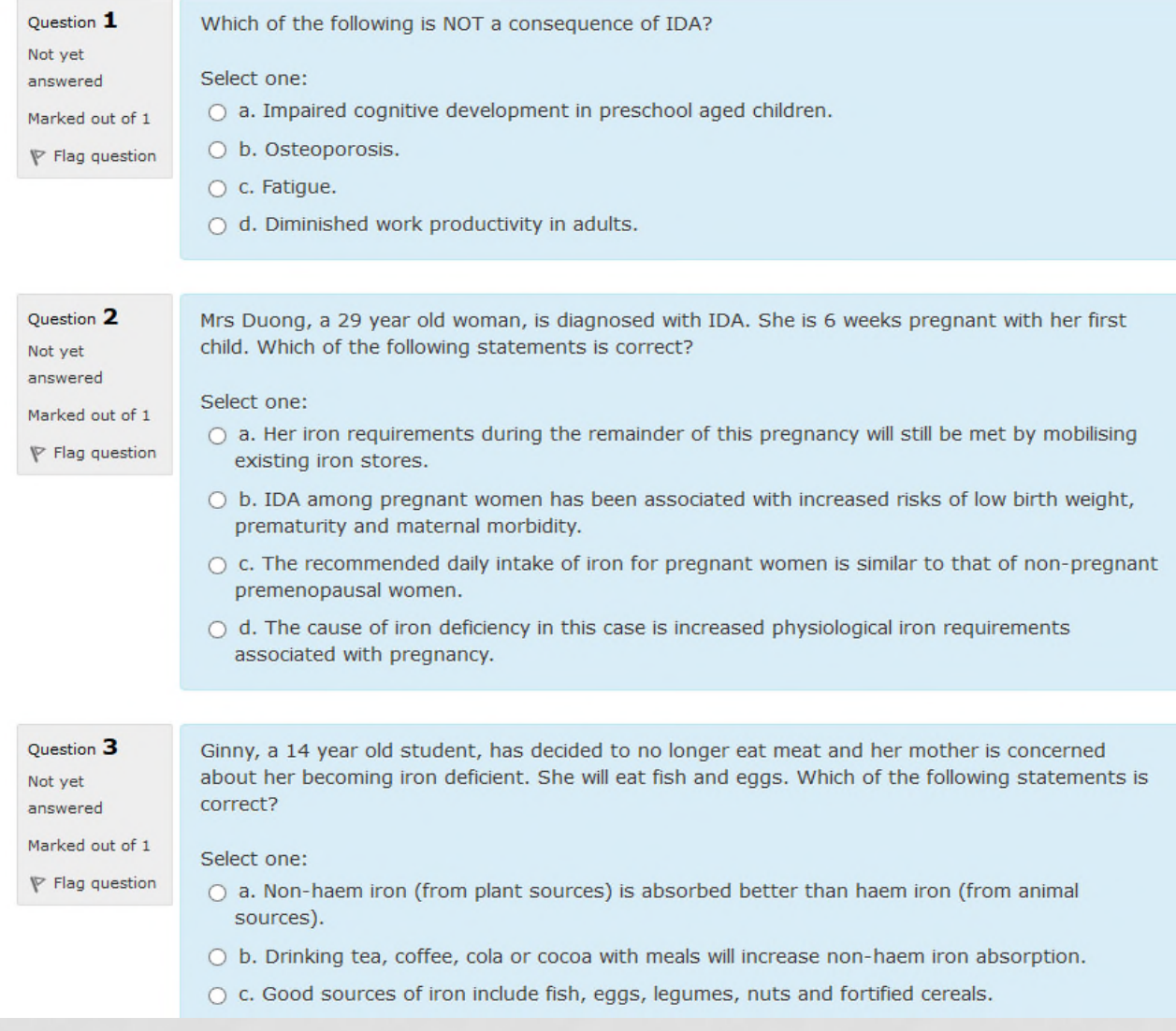

## c. WEBINARS/WEBCASTS

- many suppliers
- recorded public presentations or professional tutorials
- available content: depends, different topics

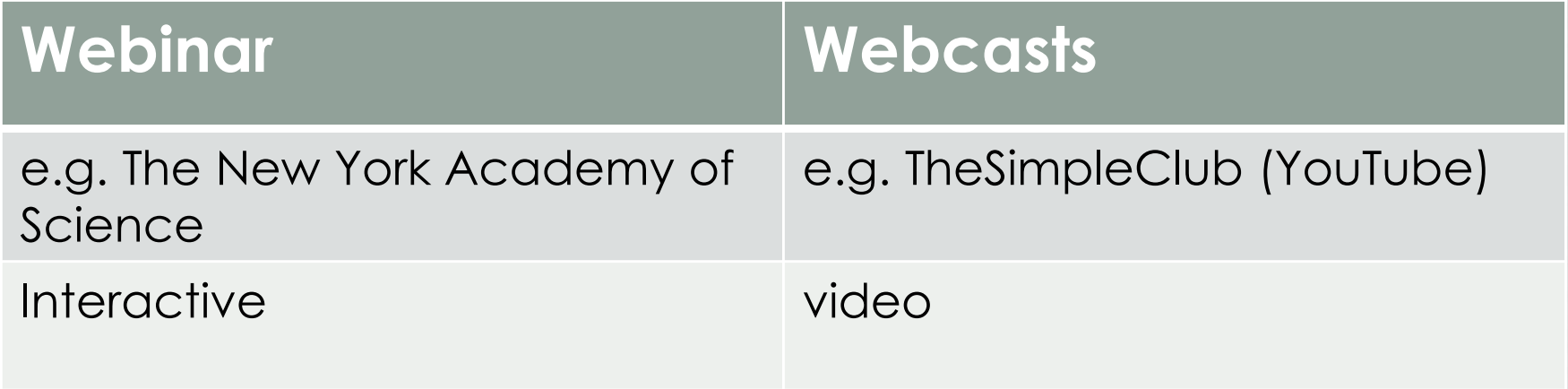

### d. WEB PAGES OF LAB EQUIPMENT COMPANIES

- Clinical resource
- Includes analyser info, SOPS, instructions and guidance for result interpretation
- Up to date and relevant sources

### d. WEB PAGES OF LAB EQUIPMENT **COMPANIES**

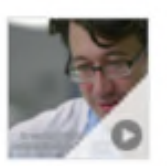

### Digitale Bildverarbeitung - eines neues Kapitel in der Hämatologie

In unserem Film berichtet Dr. Jürgen Riedl, Klinischer Chemiker aus dem Albert Schweizer Hospital in Dordrecht (NL), von seiner Praxiserfahrung mit dem digitalen Bildverarbeitungsgerät DI-60 und seiner Vision zur Verbesserung der medizinischen Versorgung für den Patienten.

Podcast

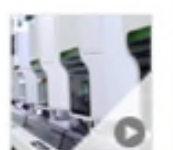

### XN-9000 Maximum Workload - von der Projektplanung bis zum Routinebetrieb

Die Hämatologie-Straße im Labor der Medizinischen Versorgungszentren Dr. Kramer und Kollegen in Geesthacht ist europaweit eine der ersten Installationen in einer XN-9000 Maximum Workload Konfiguration, Begleiten Sie das Projekt und erfahren Sie, wie die Anforderungen des Kunden an den Workflow und die diagnostische Performance realisiert wurden.

Hämatologie, XN-Serie, Podcast

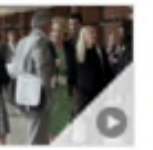

### Stimmen zum 6. Europäischen Hämatologie-Symposium in Lyon

Podcast, Englisch

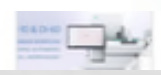

Digital imaging with DITOU

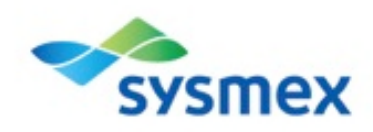

SP-10 & DI-60

### d. WEB PAGES OF LAB EQUIPMENT COMPANIES

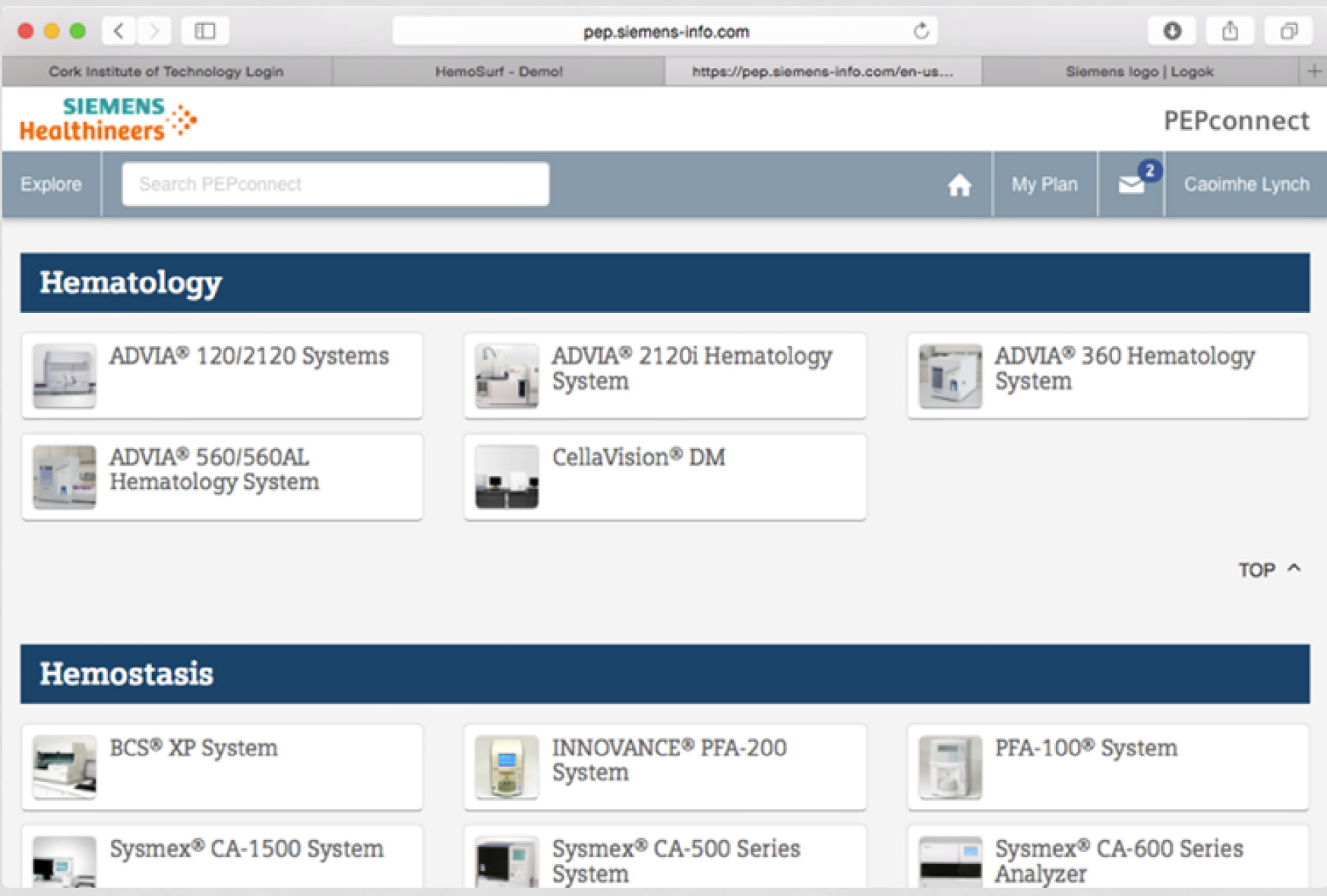

### e. SMART PHONE APPLICATIONS

- Quick and easy access via smart phone
- Access anywhere
- Quizzes, articles, database, cell atlas…

## e. SMART PHONE APPLICATIONS

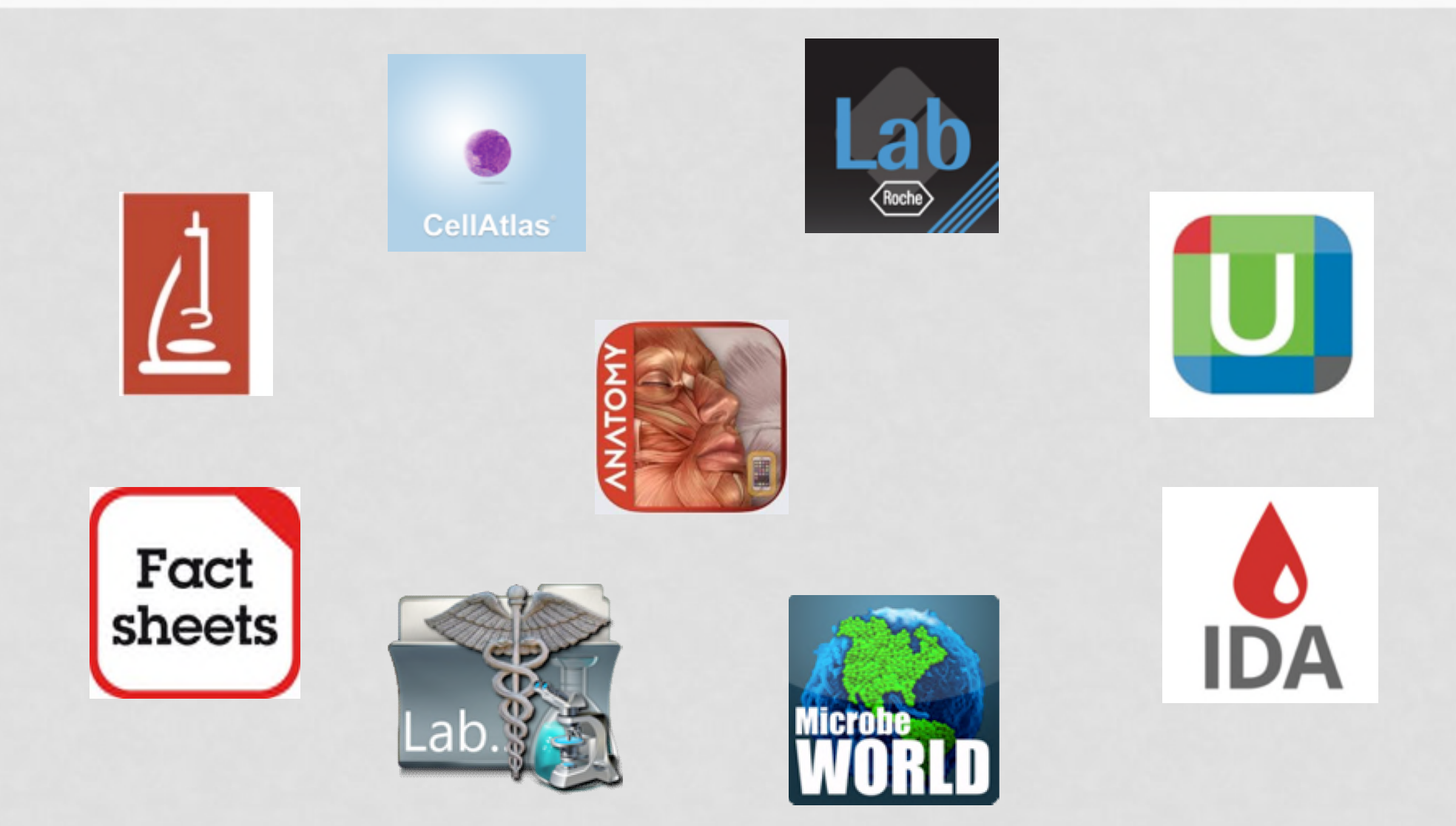

### e. APPLICATIONS - EXAMPLE: GAME

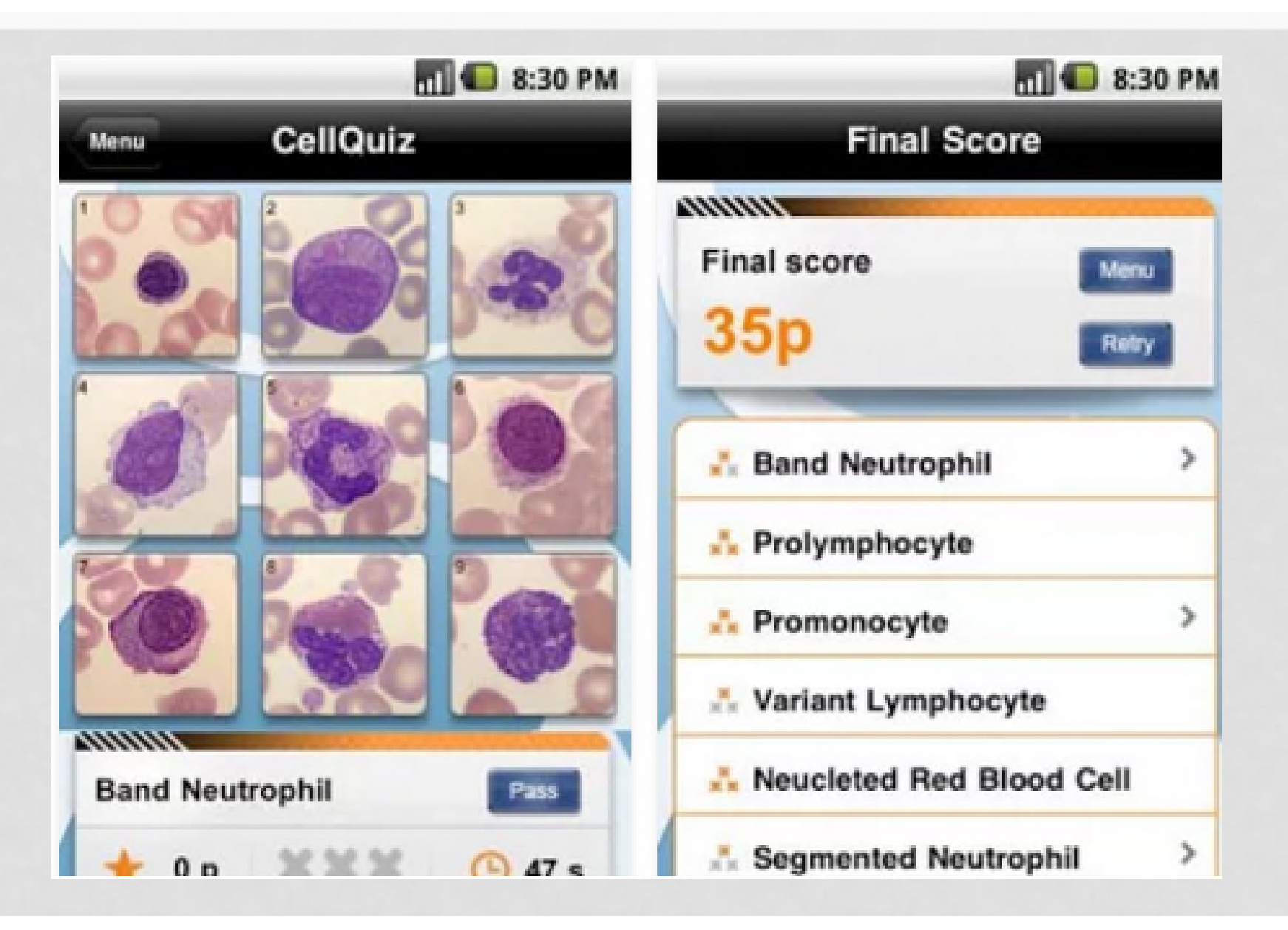

### e. APPLICATIONS - EXAMPLE: ATLAS

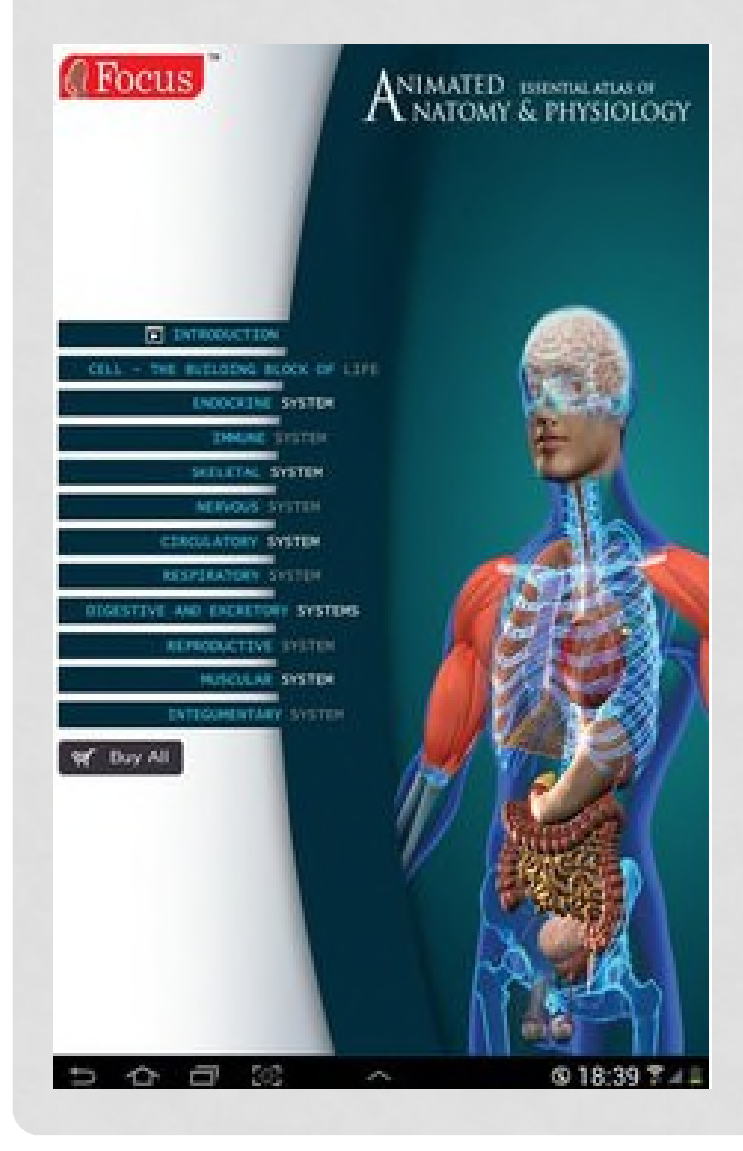

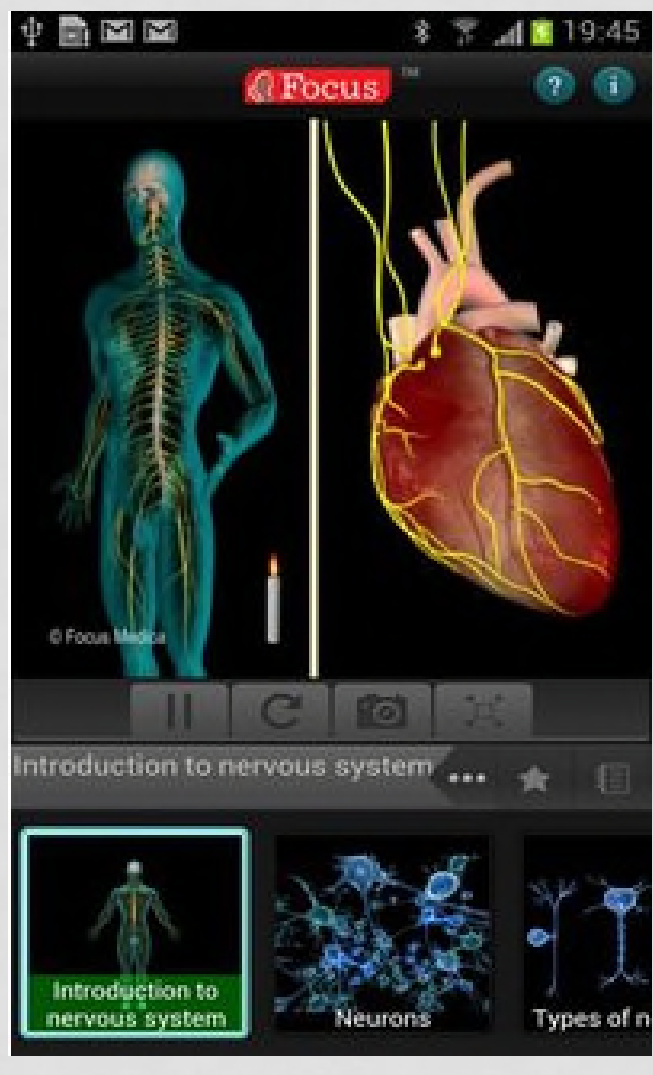

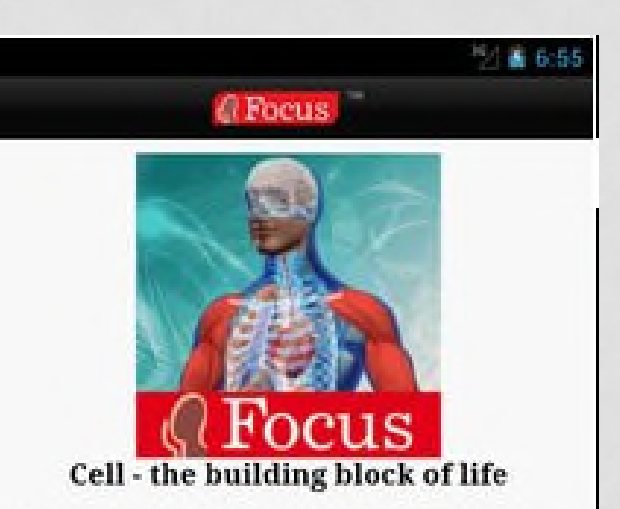

Cell, the basic building block of life carries out numerous life functions using organelles like, endoplasmic reticulum, golgi complex, ribosomes, mitochondria, lysosomes, microbodies and centrioles, and the control centre known as nucleus. This animated Atlas is about the microstructure of the cell, its extensions from surface like cilia, flagella and microvilli and its cycle of growth, reproduction, and damage repair. The Focus Essential Animated Atlas of the Cell the building block of life includes the following topics:

• Ultra structure of a cell © Focus Medica eedback www.focusmedica.com Powered by CodeCraft Technologies Pvt Ltd

### 4. POSSIBLE USERS

- BMS
- Students, teachers, lab managers, employers
- Useful for other scientific fields
- Pupils (to attract for the profession)

### 5. REASONS FOR USE

- Quick information
- Refresh knowledge
- Advanced knowledge (news in the field)
- Enhanced learning process
- Preparing exams

• …..

- Writing a paper or SOP
- Personal interest / Fun
- As part of their (mandatory) CPD
- Difficult cases in practice
- backgrounds for interpretation
- Re-entry in profession (maternity leave, ...)

### 6. HOW TO RATE THE QUALITY AND RELIABILITY?

- By qualified experts (peer review)
	- Specialized for each field
	- Preferably more than one
	- Detailed evaluation (author, content ...)
- By users
	- Optional
	- Kept simple
	- 1-5 stars
	- Free comment
	- Questions (Did you get the information you searched for? Was it easy to use?)

## 7. SETUP

- Easy to use
- Complete list  $\rightarrow$  Categorized by field
- Searching tool
	- $\rightarrow$  Key words
	- $\rightarrow$  Filter
- Log in optional
	- $\rightarrow$  Features: History
		- To-do-list
		- Favourites

# 8. CATEGORIZE DATA

Sorting options by:

- Fields (e.g.: …)
- Languages
- Costs
- Certificate
- Rating/feedback of users
- Registration necessary?
- Clicks
- Level of knowledge (basics, advanced, experts)
- Kind of source

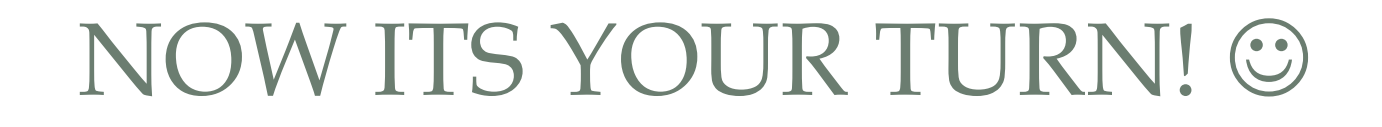

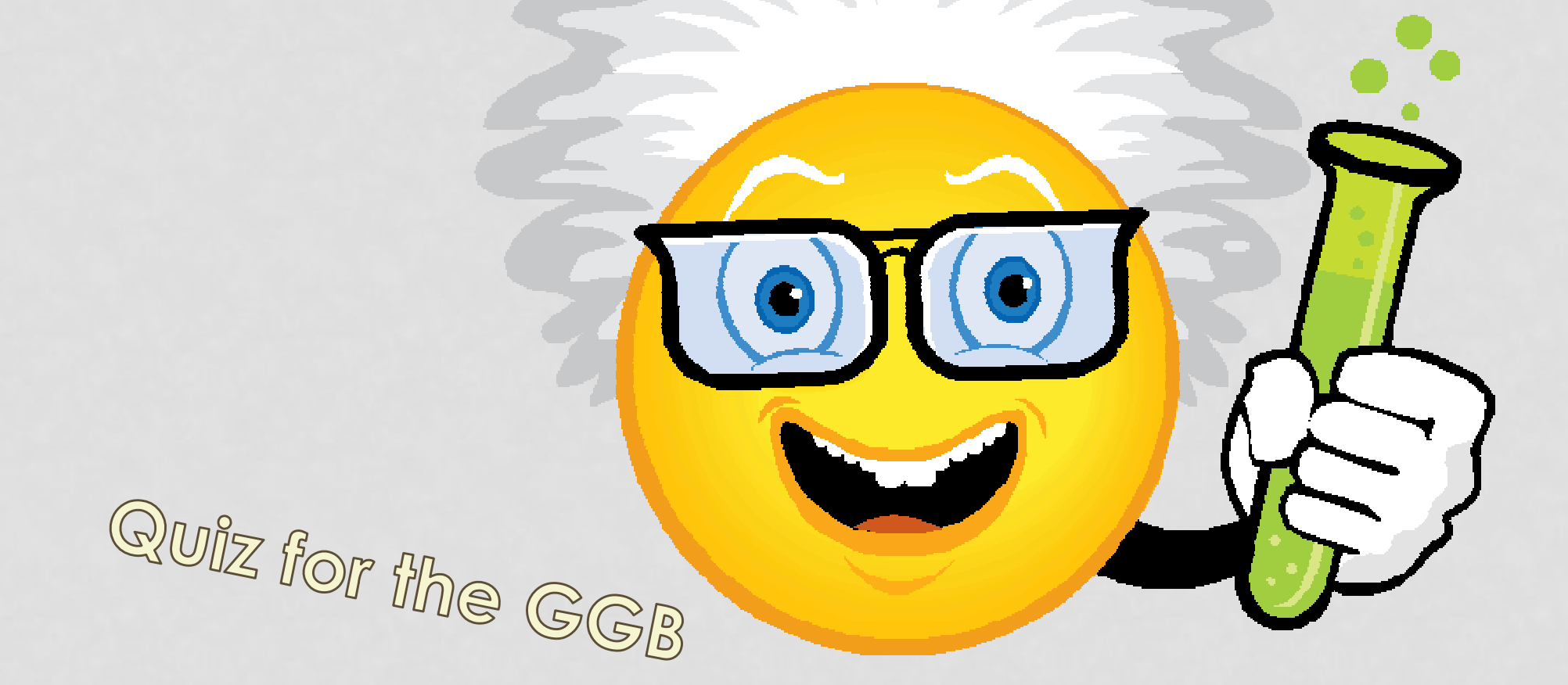

http://www.sysmex.de/akademie/wissenszentrum/cellspotting.html

## THANK YOU FOR YOUR ATTENTION!

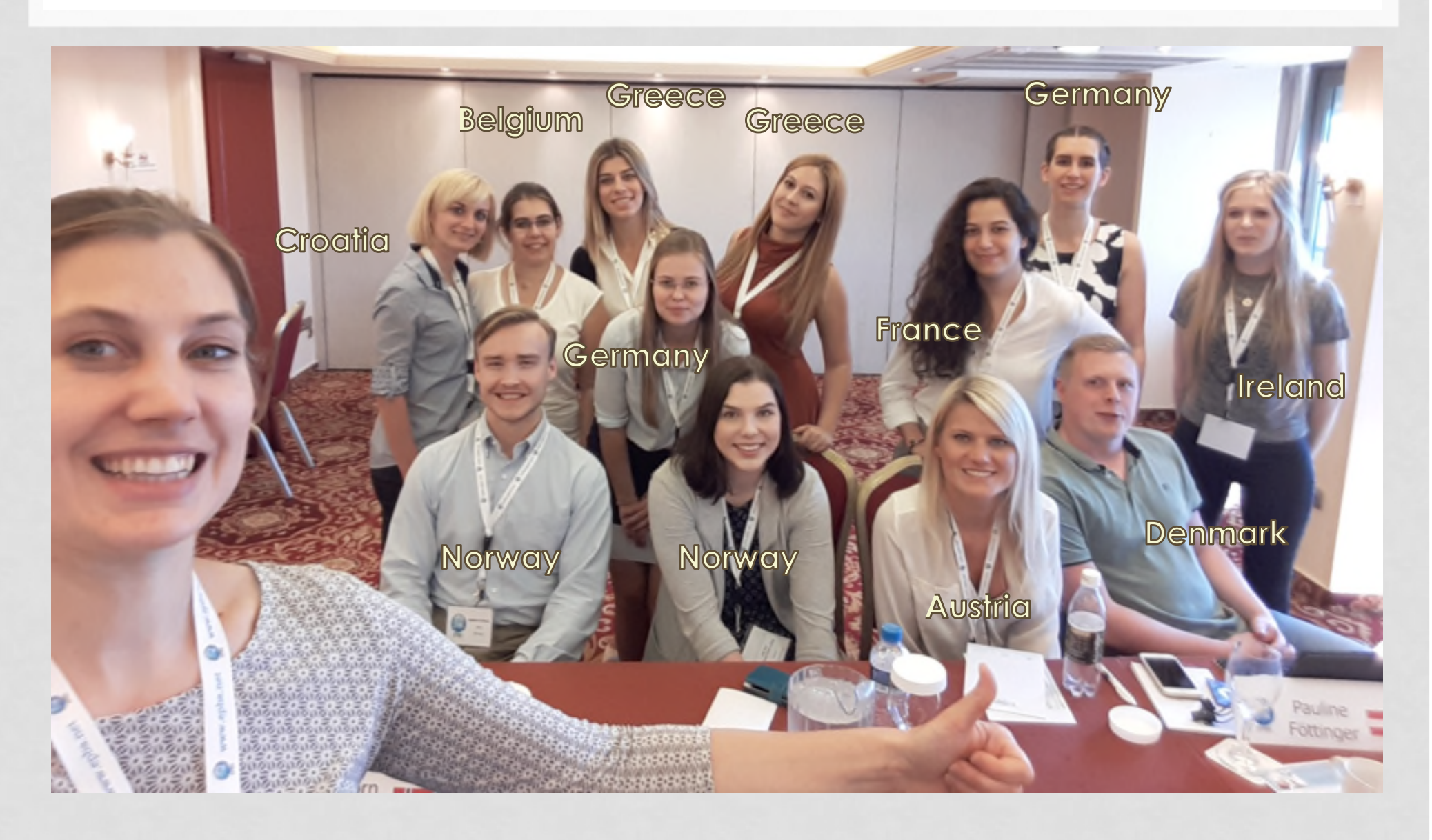

## BEHIND THE SCENES...

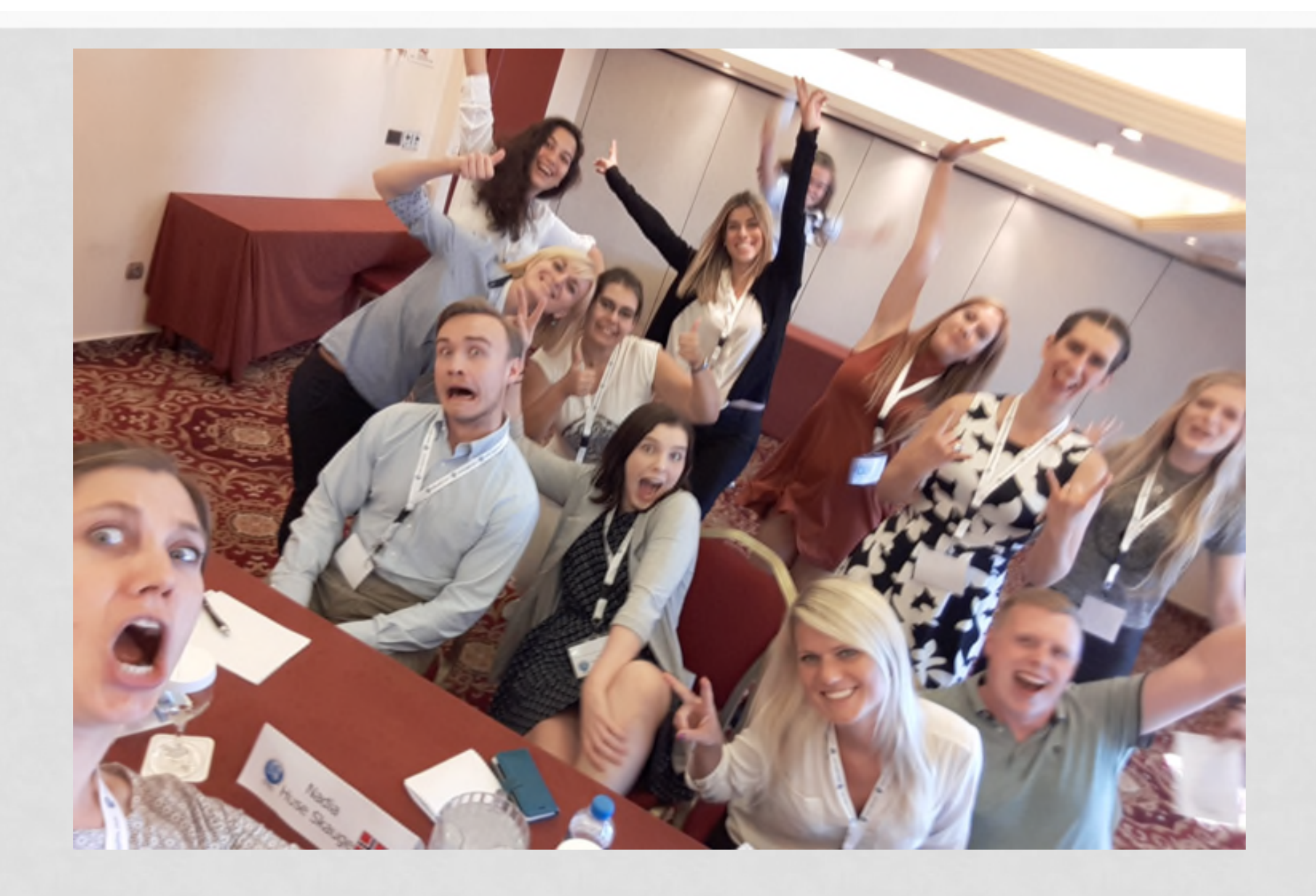